# CSE333 SECTION 7

### Midterm Debrief

- 1. Find a hex editor.
- 2. Learn 'goto offset' command.
- 3. See HW3 pictures.

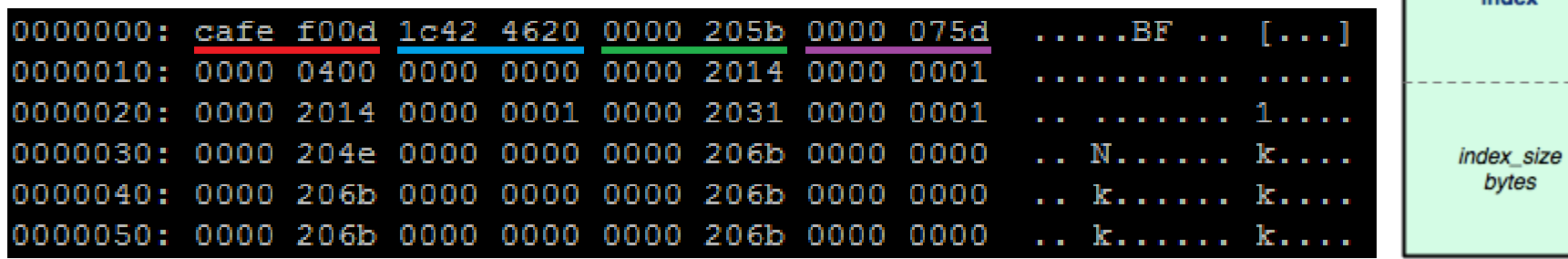

index file

magic\_number 4 bytes checksum 4 bytes doctable size 4 bytes index size 4 bytes

doctable

doctable\_size bytes

indov

### The header:

Magic word Checksum Doctable size Index size

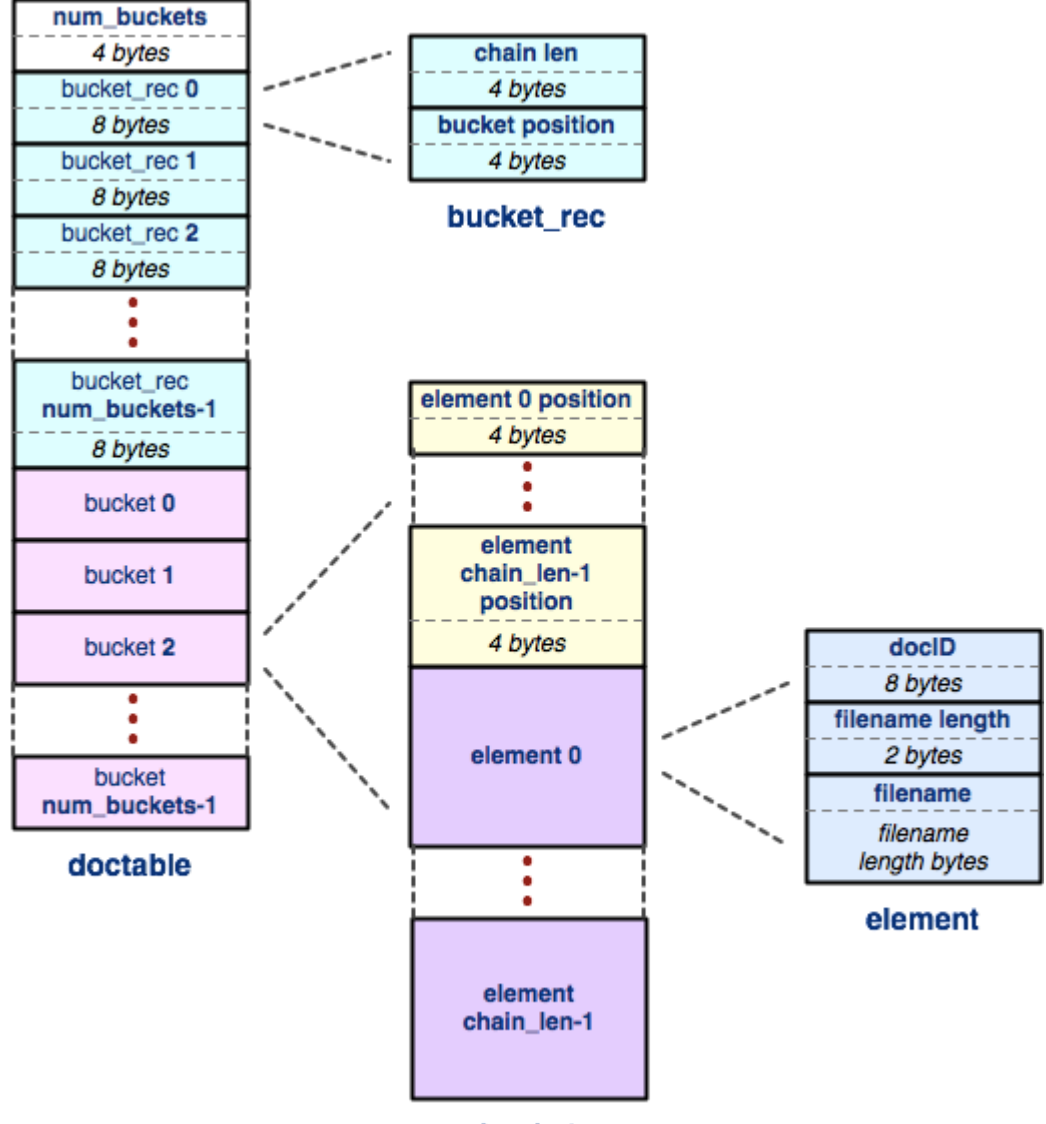

The doctable

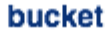

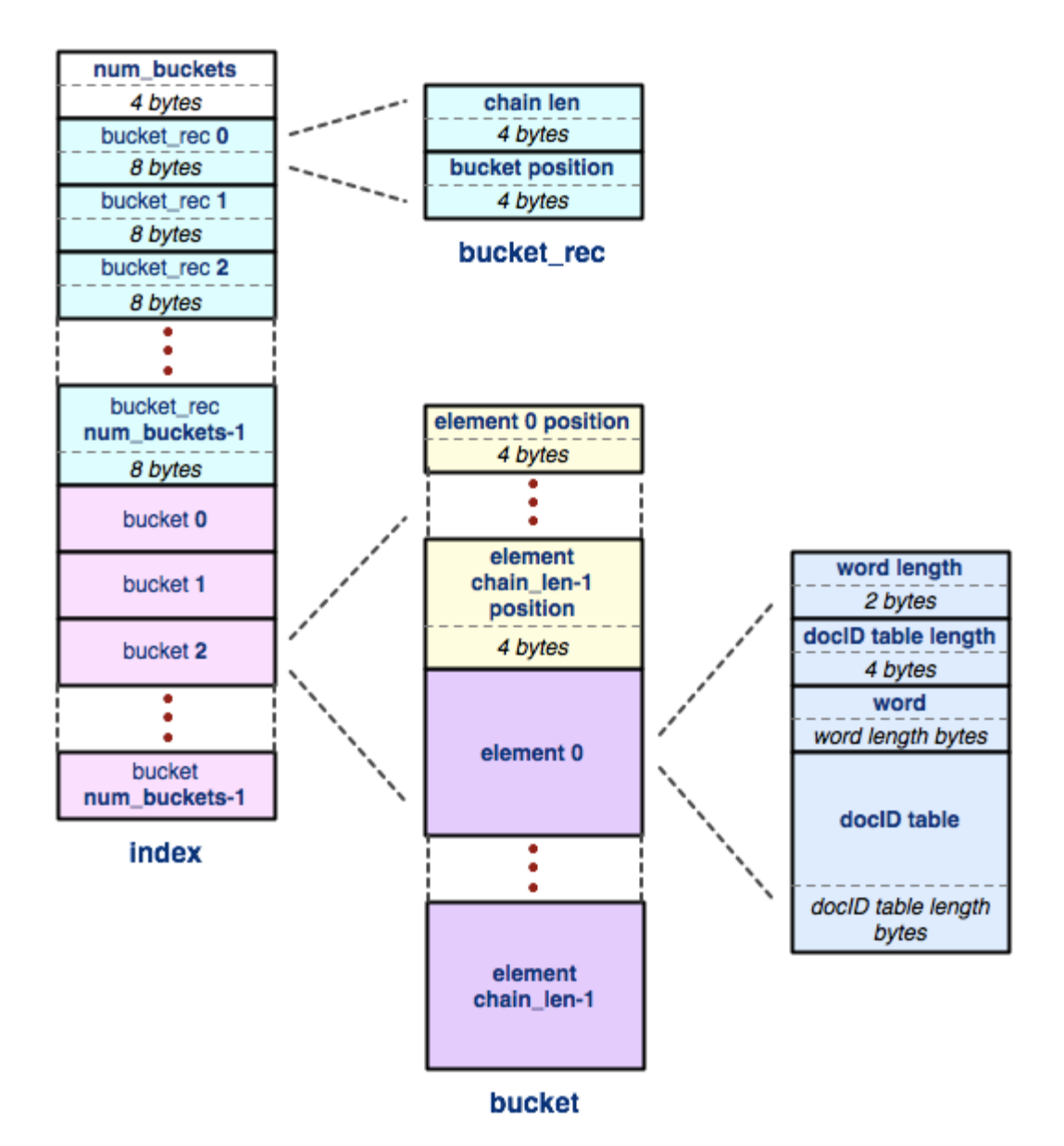

### The index

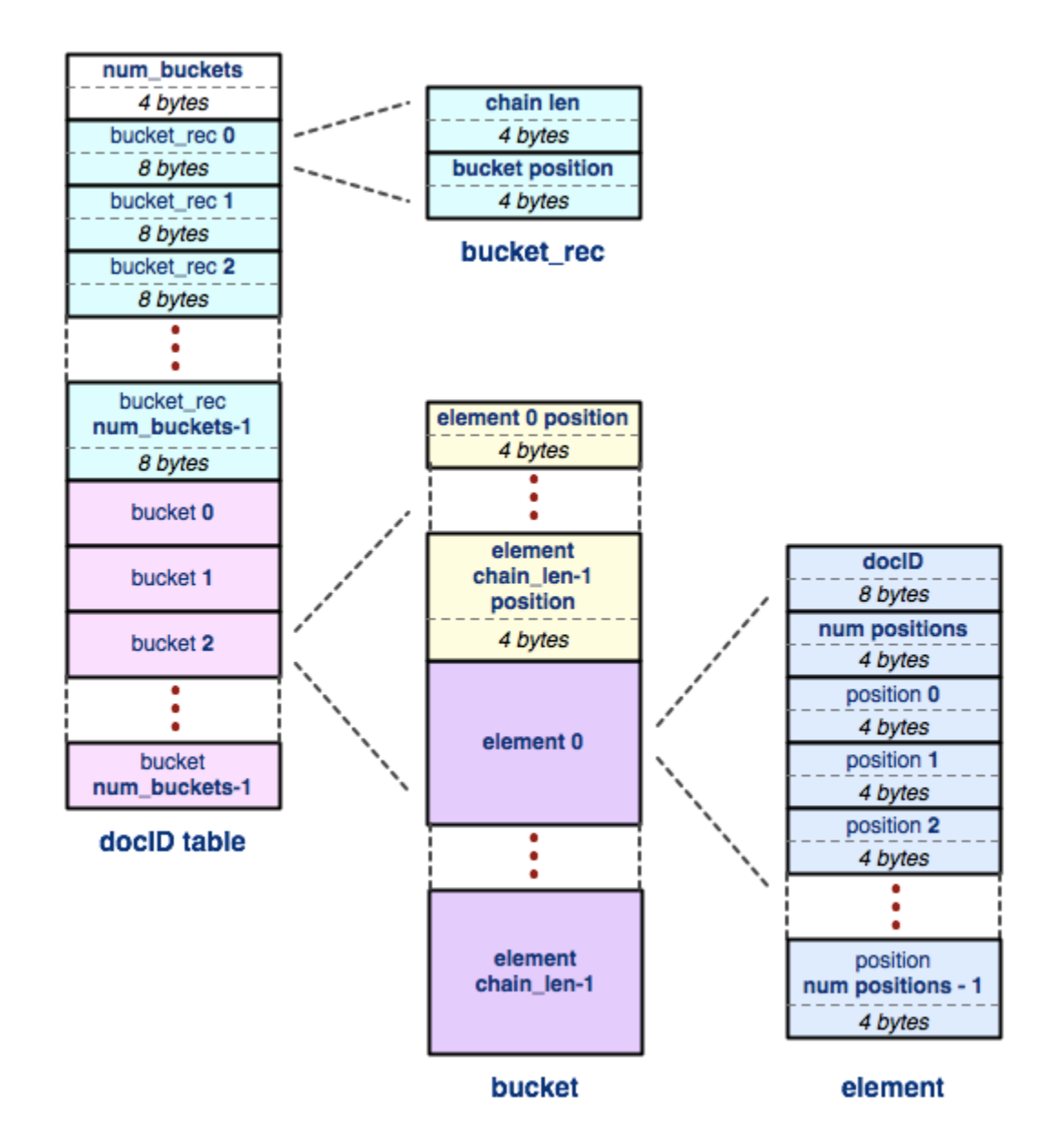

### The docID table

```
class IntPair {
public:
  IntPair(const int first, const int second)
    : first (first), second (second) { }
  int first() const { return first ; }
  int second() const { return second ; }
private:
  int first_;
  int second_;
};
class DoublePair {
public:
  DoublePair(const double first, const double second)
    : first (first), second (second) \{\}double first() const { return first ; }
  double second() const { return second_; }
private:
  double first_;
  double second_;
};
```

```
class FooPair {
public:
  FooPair(const Foo& first, const Foo& second)
    : first (first), second (second) { }
  Foo first() const { return first ; }
  Foo second() const { return second_; }
private:
  Foo first ;
  Foo second_;
};
```
• This is really repetitive!

#### **template <typename T>**

class Pair {

**public**:

```
Pair(const T& first, const T& second)
```

```
: first (first), second (second) { }
```

```
T first() const { return first ; }
```

```
T second() const { return second_; }
```
**private**:

**T** first\_;

```
T second_;
```
};

- Functions can be templated too
- Each "type" of template class/function generates distinct code
	- Pair $\langle$ int $\rangle$  and Pair $\langle$ Foo $\rangle$  are two distinct classes with code located in two distinct regions of the binary
- Templates are generated at compile time
	- Compiler needs to know how each template will be used
	- Full definitions of templated code must be included in translation unit

## Standard Template Library

- C++ comes with a rich set of templated collections
	- cplusplus.com
	- cppreference.com
- All collections pass by value (copy), *not* by reference
- Automatic resizing of a collection can trigger multiple copy operations
	- One way to make this more efficient: move semantics
		- Outside the scope of this class, but ask Sunjay about it any time
	- Another way to avoid this: pass in pointers to data
		- Memory management gets messy
			- Use smart pointers!

### Smart Pointers

- Encapsulate memory management through ctors/dtors
- Wraps a "normal" pointer
- Automatically calls delete when lifetime is over
- Three types:
	- unique\_ptr ensures only one pointer to underlying data
		- Does this by disallowing copy construction/assignment
		- You can still use it in STL containers though (move semantics!)
	- shared\_ptr keeps a reference count
		- Only deletes wrapped pointer when reference count hits zero
	- weak\_ptr does not contribute to the reference count
		- Think circular linked lists, you'd want a weak\_ptr at the end of the list to ensure the reference count to the front can go down to 0.
		- Very rarely used otherwise

### **Smart Pointer Examples**

- unique\_ptr.cc
- shared\_ptr\_leaky.cc
- shared\_ptr\_good.cc

### **Inheritance Constructors/Destructors**

- The derived class:
	- Does not inherit any constructors.
	- MUST call their base class constructor.
		- Omission == calling the default constructor.
- Constructors resolve from base to derived.
- Destructors should be virtual!

### Inheritance Examples

- Example:
- destructex.cc
	- This code compiles with no warnings so it must be right?

### Vtables

- Dynamic dispatch
- All virtual functions are stored in a "virtual function table"
	- Each class has its own vtable
- Each instance contains an extra "field"
	- Pointer to class vtable
	- Only exists if class has virtual methods
- Derived classes have functions in same order as base class
	- Overriding functions replace base functions at same indices

### Vtable Example

```
class Base {
  virtual void other fn();
  virtual void overridden();
};
```

```
class Derived {
  void overridden() override;
};
```
**class Base vtable**

Base::other\_fn()

Base::overridden()

**class Derived vtable**

Base::other\_fn()

Derived::overridden()

### Vtable Example

- Example:
- vtable.cc
	- Poke around this code with objdump or gdb!